# **Wie kommt die Farbe in das rasterelektronenmikroskopische Bild?**

# Stefan Diller

**Rasterelektronenmikroskope (REM) sind als Hilfsmittel der modernen Wissenschaften unersetzlich geworden. Die mit einem REM erzeugten Bilder sind Abbildungen der Objektoberflächen und weisen eine gegenüber dem Lichtmikroskop etwa tausendfach größere Schärfentiefe bei inzwischen circa 0,1 Nanometer Auflösung (Helium-Ionen-Mikroskop) auf. Ein REM-Bild gibt die Intensität der detektierbaren Elektronen eines abgerasterten Bildpunktes in Form eines Grauwertes wieder. Wo kommt nun die Farbe her bei vielen in Zeitschriften – so auch im MIKROKOSMOS – veröffentlichten Bildern?**

**Zur Elektronenmikroskopie kam ich über<br>
sterben arbeitete und an der Erstellung<br>
sterben arbeitete und an der Erstellung<br>
sterben arbeitete und an der Erstellung<br>
Aufnahme** die Fotografie, als ich 1984 über Waldeiner elektronenmikroskopischen Aufnahme eines Borkenkäfers interessiert war. An der Freien Universität Berlin war ein Elektronenmikroskop zu verschenken, wie sich später herausstellte, jedoch ein Transmissions-EM, das ich trotz zu erwartender präparativer Schwierigkeiten holte. Im Folgenden begann ich mich intensiv mit der Elektronenmikroskopie auseinanderzusetzen.

Detector Color Synthesizing System", das in Deutschland nach einiger Zeit kommerziell erhältlich war (Scharf und Biel, 1994). Aufgrund des nahezu fünfstelligen DM-Betrags blieb mir nur der Eigenbau. In den Jahren von 1995 bis 2005 betrieb ich eines der letzten auf Röhrentechnik basierenden REM in Deutschland, ein Cambridge S4-10 (Abb. 1). Durch die modulare Bauweise des Gerätes war es einfach, aus einem Ein-Detektor-REM ein Vier-Detektor-REM zu machen – die Voraussetzung für eine sinnvolle Kolorierung der Motive. Die Bildsignale dieser vier Detektoren wurden durch eine aktive Bildeinzugselektronik (Point Electronic, Halle) im maximalen Format von  $4096 \times 4096$ Pixel digitalisiert.

### **Farbe in die graue Mikrowelt**

Es gibt zwei Kategorien farbiger REM-Bilder: Zum einen die mit viel Aufwand in Photoshop oder ähnlichen Bildbearbeitungsprogrammen nachkolorierten Schwarzweißbilder, zum anderen Farbbilder, denen mehrere Schwarzweißbilder unterschiedlicher Detektoren zugrundeliegen.

Mehrere Detektoren verwendete erstmals der kalifornische Elektronikingenieur David Scharf in seinem "Multi-

#### **Abb. 1: Cambridge REM S4-10, Baujahr circa 1970.**

Mikrokosmos 99, Heft 6, 2010 www.elsevier.de/mikrokosmos

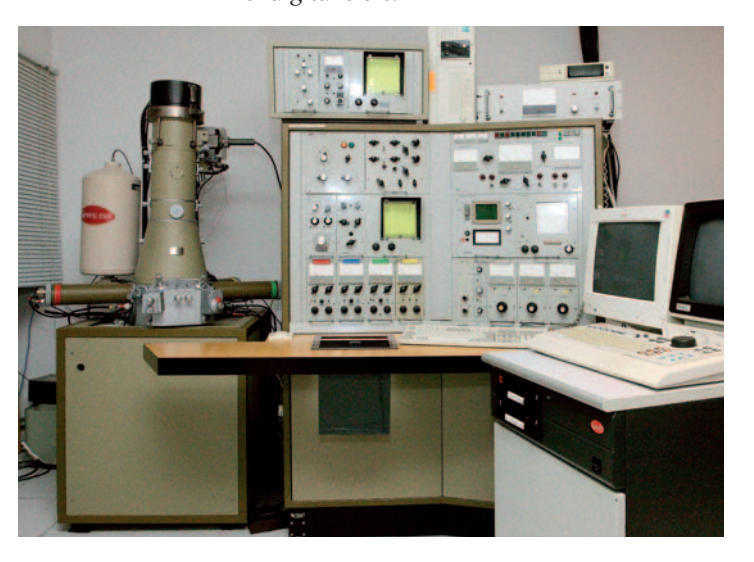

## **Grundlagen der Detektorsignale**

Elektronen haben keine für den Menschen wahrnehmbare Farbe. Ihre aufgrund der de-Broglie-Gleichung vorhandene Wellenlänge ist je nach Beschleunigungsspannung etwa 1.000 bis 40.000fach geringer als die sichtbaren

 $-- 800 \mu m \longrightarrow$ 1 K **10 KV 30 KV 20 KV** 

skopie.

Lichtwellenlängen. Deswegen sind die wissenschaftlich korrekten REM-Bilder schwarzweiße Bilder der Intensitätsverteilung der rückgestreuten Elektronen. Ausführlich beschäftigt sich Peter F. Schmidt (1994) mit den technischen Grundlagen der Rasterelektronenmikro-

**Abb. 2: Ein Blatt des Gemeinen Beifuss, Abbildungen unter verschiedenen Beschleunigungsspannungen: 1 Kilovolt (KV), 2 KV, 5 KV, 10 KV, 20 KV, 30 KV.**

#### **Unterschiedliche Beschleunigungsspannung**

Das Aussehen eines REM-Bildes ist sehr von der verwendeten Beschleunigungsspannung der Elektronen abhängig. Niederenergetische Elektronen bilden mehr Oberflächenstrukturen ab, höher energetische Elektronen dringen bis zu mehrere Mikrometer in das Präparat ein und "tunneln" an anderer Stelle unter großem Energieverlust wieder heraus (Abb. 2).

#### **Sekundärelektronenkontrast**

Als meistgenutzte Informationsquelle dienen die von den Elektronen des Strahls (Primärelektronen) in Wechselwirkung mit den Atomen des zu untersuchenden Objekts erzeugten Sekundärelektronen (SE). Sie haben eine Energie von meist nur wenigen eV und können von einem Everhart-Thornley-Detektor mit Hilfe einer positiven Saugspannung erfasst werden. Flächen, die zum Detektor geneigt sind, erscheinen heller als Flächen, die vom Detektor abgewandt sind (Flächenneigungskontrast). Daneben gibt es weitere Kontrastmechanismen wie den Kantenkontrast. Er erzeugt die in REM-Bildern sehr bekannten hellen Kanten an Haaren oder ähnlich dünnen Strukturen.

#### **Rückstreuelektronenkontrast**

Ein weiteres häufig genutztes Abbildungsverfahren ist die Nutzung von zurückgestreuten Elektronen (RE). Diese vom Objekt reflektierten Primärelektronen haben eine typische Energie von einigen tausend Elektronenvolt. Die Intensität des Signals ist in erster Linie von der mittleren Ordnungszahl des Materials abhängig. Schwere Elemente sorgen für eine starke Rückstreuung, so dass entsprechende Bereiche hell erscheinen. Bereiche mit leichteren Elementen werden dunkler wiedergegeben. Das RE-Bild wird daher als Materialkontrastbild bezeichnet und ermöglicht Rückschlüsse auf die chemische Natur des Objektmaterials. Erfasst werden diese Elektronen meist mit Halbleiter-Detektoren. Charakteristisches Merkmal eines RE-Bildes ist der Schattenwurf von Strukturen. In der bildmäßigen Fotografie kommt dies der Verwendung eines Beleuchtungsspots gleich. Ich verwende drei RE-Detektoren, die in ihren Positionen um das Präparat veränderbar und zwei SE-/RE-Detektoren, die fest installiert sind.

#### **Das Spiel mit den Detektoren**

Die Farbgebung in meinen Bildern wird durch zwei bis vier das Objekt gleichzeitig "sehende" SE- oder RE-Detektoren erreicht. Jeder Detektorkanal erhält direkt während der Aufnahme im DISS-Scanprogramm oder später in der Bildbearbeitung mit Photoshop eine Farbe zugewiesen; wo sich Detektorsignale überschneiden, entstehen entsprechende Mischfarben (Abb. 3).

Generell kann man sich die Kolorierung im REM mit einer Analogie aus der bildmäßigen Fotografie vorstellen: Verschiedenfarbige Lichtquellen beleuchten das Präparat aus der jeweiligen Detektorrichtung. Die Lichtrichtung kommt vom Detektor, das Präparat wird aus der Achse des Elektronenstrahls gesehen. Aufgrund der Größe der Detektoren und ihrer Entfernung zum Präparat einerseits (erfassbarer Raumwinkel) und ihren physikalischen Eigenschaften andererseits, bestimmte Arten von

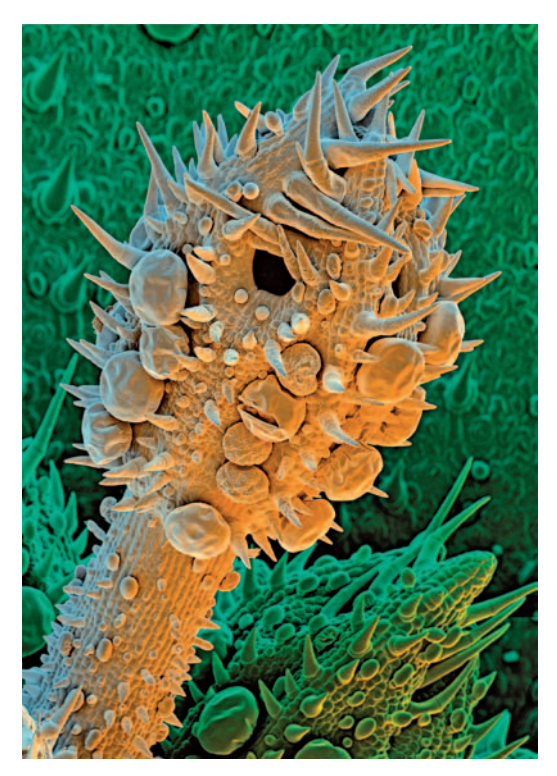

**Abb. 3: Sprossachse der Frauenminze (Tanacetum balsamita); Bildfeldgröße 588828 µm. Zweikanalige REM-Aufnahme, Hintergrund in Photoshop mit Hilfe eines Pfades auf grün geändert.**

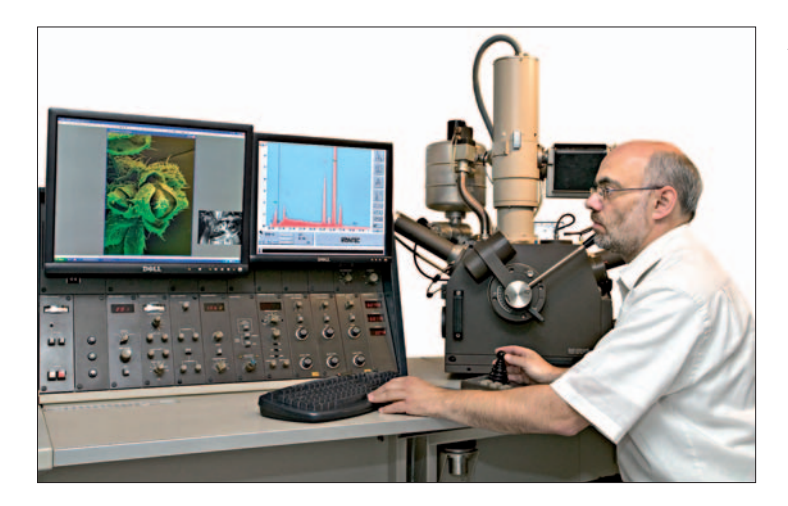

Elektronen (Sekundär- und/oder Rückstreu-Elektronen) abzubilden, entstehen charakteristisch unterschiedliche Grauwertbilder des Präparates bei der Signalverarbeitung der Detektorsignale.

Mit diesem Trick lassen sich einzelne Objektteile (Haare, Flächen, etc.) selektiv hervorheben und bekommen später ohne viel Nachbearbeitung ästhetisch sinnvolle Farben zugewiesen.

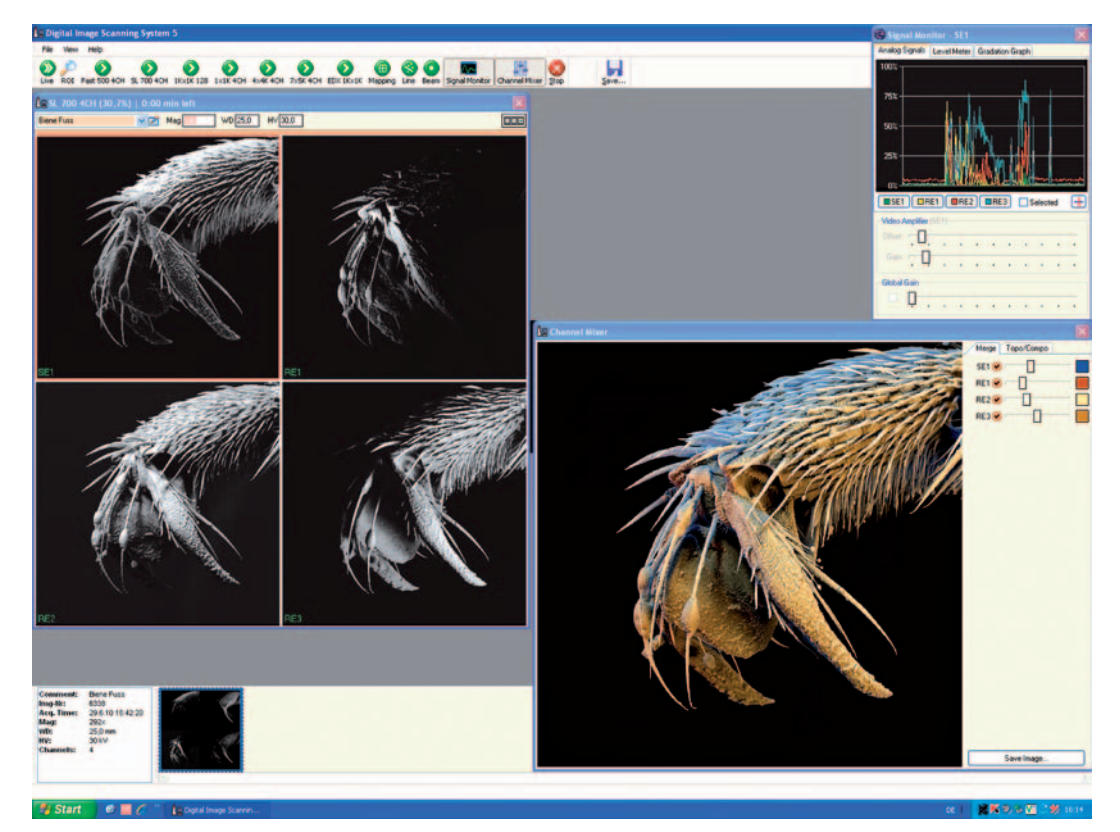

**Abb. 5: Bildschirmkopie des verwendeten Scanprogramms DISS 5 für den mehrkanaligen Bildeinzug am REM. Das Bildbeispiel zeigt die Klaue der Honigbiene.**

**Abb. 4: Der Autor vor seinem Philips 525 REM, Baujahr 1987, modernisiert 2006.**

Um dem erhöhten Platzbedarf eines Multi-Detektor-Systems in der Probenkammer Rechnung zu tragen, verwende ich zur Zeit ein Philips Großkammer-REM 525 (Abb. 4), das mit einer  $LaB<sub>6</sub>$ -Kathode und einem modernen DISS 5 Scansystem ausgerüstet ist. Die Abbildungseigenschaften nähern sich dem Bereich eines Feldemissions-REM. Dies ist sehr wichtig bei großen Scans. Gescannt wird mit mindestens  $4.000 \times 5.600$  Pixel, überwiegend aber in 5.000 7.000 Pixel mit einem Zeitaufwand von bis zu vier Stunden pro Scan. Die Auflösungsgrenze des REM liegt bei etwa 7 Nanometern, das heißt das größte erfassbare Bildfeld, ohne in eine "leere" Vergrößerung zu kommen, beträgt 3549 Mikrometer bei einem hochauflösenden Scan.

#### **Ein Beispiel aus der Praxis**

In Abbildung 5, einer Bildschirmkopie des Scanprogrammes, sind links die vier verwendeten Detektorkanäle gezeigt. Ein SE- und drei RE-Detektoren tragen zum Bildaufbau bei. Gerade die rückgestreuten Elektronen verleihen durch ihre Spot-Charakteristik dem Bild einen etwas knackigen Charakter, die einzelnen Haare trennen sich gut und sind damit leicht kolorierbar. Rechts werden im Kanalmixer die einzelnen Detektorsignale mit ausgewählten Farben gemischt. Eine Annäherung der Farbigkeit an das Original ist das Ziel, eine Nachbearbeitung ist dennoch mit Hilfe von Ebenen, Pfaden und Masken in Photoshop möglich oder notwendig.

Die Farbe in der Elektronenmikroskopie hat für mich eine überwiegend ästhetische Komponente. Sinnvoll angewendet, hebt sie Strukturen leichter hervor und hinterlässt oftmals einen tieferen Eindruck beim Betrachter (Abb. 6).

Der an mehrkanaligen REM-Scans Interessierte sei auf die Webseiten www.eyeofscience.de und www.kage-mikrofotografie.de verwiesen. Pflanzliche Oberflächen aus meiner Wanderausstellung "Die Ästhetik des Unsichtbaren" finden sich unter www.elektronenmikroskopie.info/ausstellungen/

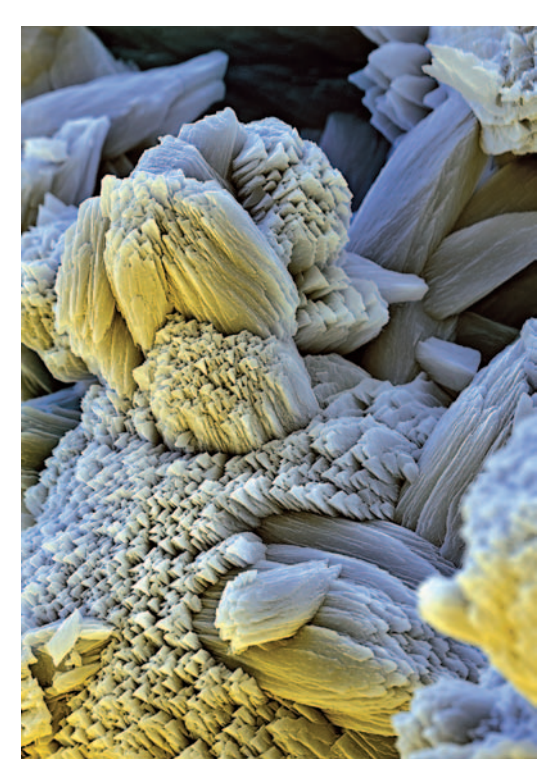

**Abb. 6: Kesselstein (Calciumcarbonat) aus einem Würzburger Wasserkessel; Bildfeldgröße 4690 µm. Zweikanalige REM-Aufnahme, selektive Farb- und Kontraständerungen in Photoshop.**

#### **Literaturhinweise**

- Scharf, D., Biel, M.: Quälgeister im Scharfblick. GEO, September-Heft, 118–126 (1994).
- Schmidt, P. F.: Praxis der Rasterelektronenmikroskopie und Mikrobereichsanalyse, Band 444. expert Verlag, Renningen 1994.
- Joachimi, W.: DISS 5, Digital Image Scanning System, Point Electronic, Halle 2005; www.pointelectronic.de

Verfasser: Stefan Diller,

- Wissenschaftliche Photographie,
- Arndtstraße 22, 97072 Würzburg,
- E-Mail: diller@stefan-diller.com